# **remainder()**

This function returns **dividend - divisor \* n**, where **n** is the closest integer to **dividend/divisor**.

Check the function [round\(\)](https://apps.decadis.net/pages/viewpage.action?pageId=34898598) to learn more about **the closest integer**.

The number divisor **cannot** be equal to **0**.

### **Syntax**

remainder(dividend, divisor) #Output: Number

## Examples

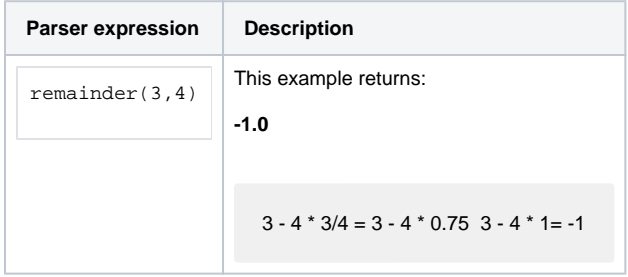

# Additional information

#### Parameters used in this function

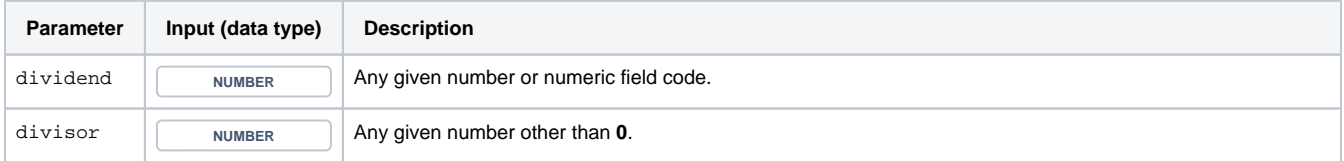

## **Output**

This function returns a NUMBER

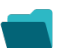

Use cases and examples

**Use case**

No content found.